# **AutoCAD Crack Download**

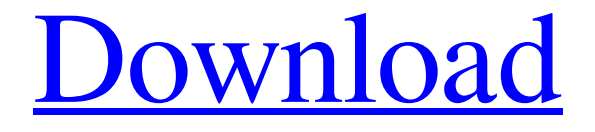

## **AutoCAD Crack+ Product Key Full Free Download X64**

A 32-bit AutoCAD LT design file (DWG) in AutoCAD 2010. Image courtesy of Keyway Design Automation. The first edition of AutoCAD (AutoCAD 1) was developed by a small software development team headed by Dennis Humphrey and Timothy Prickett. It contained most of the features necessary for a CAD program and was released in 1982 to much fanfare. However, this "first AutoCAD" product was far from a market-ready product. Although almost half of the 200 program features were in place, there was no type setting system, no toolbox and a poorly implemented interface that had to be learned. The company struggled to acquire early users. Although the early days were difficult, sales were more than adequate to cover costs. By the third quarter of 1983, Autodesk had sold more than 25,000 copies. The software version 1.1 was released in 1984, and major enhancements included an enhanced user interface, spline and polyline curve editing, block design and printing tools. AutoCAD 2 A 35-year-old View of AutoCAD. Image courtesy of Autodesk. AutoCAD 2, or AutoCAD 2.5 as it was marketed, was released in July 1985. It was the first major redesign of AutoCAD and represented the culmination of the efforts of Dennis Humphrey and Timothy Prickett to create a truly modern CAD program. Although the technology of the day made it impossible to create true CAD drawings without a multi-plane drawing and model-based interfaces, AutoCAD 2 aimed to be the first software program that could produce true 3D drawings. However, the process of setting up a multi-plane drawing is still a relatively complicated process in the years after AutoCAD 2's release. The interface for AutoCAD 2 included a toolbox and a user interface that made it easier to use. Although not widely known as an application for AutoCAD, AutoCAD 2 had a number of architectural features. It was the first CAD program to support the following: room saving and loading, model-based layouts, block modeling, zone editing, baseplate, piping and ducts, aisle and corridor, and mass storage facilities. AutoCAD 2 continued to evolve and was released in 1987. Features included: The ability to dynamically generate custom views for windows and graphics. The ability to bring a model into the drawing

## **AutoCAD Crack [Updated]**

AutoCAD Free Download LT supports a custom API named DDI (Drawing Data Interchange) which can communicate with thirdparty products and external files. Also included is the Dynamic Drawing Interchange Format (DDIF) which can be used to open, modify and save AutoCAD Crack Mac DWG drawings, objects, blocks and templates. Customization AutoCAD Crack allows the import of external data and objects and provides a set of APIs to access and manipulate that data and objects. Many of the standard items in AutoCAD For Windows 10 Crack such as drawing templates, blocks, and blocksets can be customized. Templates and blockdefinitions for example are customizable and can be saved for later use. The design and use of customizing objects and files in AutoCAD Crack For Windows or AutoCAD LT is covered in detail in AutoCAD Essentials: An Autodesk Authorized Course for Beginners. API AutoCAD contains several API's that allow third-party developers to add customized functionality to the program. As well as the DXF and DWG format files, there is a custom API, named DDI (Drawing Data Interchange). DDI is used by thirdparty products to communicate with AutoCAD drawings and DWG files. This allows for a more efficient workflow and facilitates the sharing of AutoCAD objects. DDI is discussed in more detail on the Autodesk Developer Network. There are also APIs that allow access to external data, such as data from Microsoft Excel files and Photoshop files. Autodesk Exchange Apps Autodesk Exchange Apps are for third-party developers to create add-on products for AutoCAD. The Exchange App is meant to serve as an extensible runtime platform that allows you to add and configure tools and features to AutoCAD. For example, the Exchange App gives a developer a way to add and configure other forms of data into the drawing environment, such as bar charts, networks, pipes, and so on. Autodesk Exchange Apps can be updated by Autodesk through the Application Manager See also List of vector graphics editors Celestia Illustrator (non-AutoCAD version) Inkscape (non-AutoCAD version) PageMaker (non-AutoCAD version) References External links Autodesk Developer Network Autodesk Developer Network Training Category:AutoCAD Category:3D

graphics software Category:Raster a1d647c40b

 $2/4$ 

#### **AutoCAD Crack +**

What to do when you are creating? 1. Open Autocad. 2. In the Menu select View and then open the File Menu. 3. Select Append from the option list. 4. This will bring you to the Append box. 5. In this box, the first line is the Title. And the second line is the Description. 6. In the first line, type \*\*Voucher for "sketch method" for 3D Modeling.\*\* (Voucher is the shortened form of voucher) 7. In the second line, type \*\*The sketch method allows you to model 3D objects by using your 2D drawing.\*\* (you should create a text based on this statement) 8. The third line is the Screen shot of the appendix. (creating a pdf file based on this section of the appendix) 9. The fourth line is the Date. (creating a pdf file based on this section of the appendix) 10. Next to the top of this line, click on the words and a "temporary" key will appear. 11. Type the key into the box on the top right corner of Autocad. 12. Press OK. 13. A new window will appear. 14. Click on "File" on the left side of the box. 15. Select "PDF Merge". 16. This will bring up the Merge PDF box. 17. Click on "OK". 18. You will see a prompt saying "This will take some time". 19. A new window will appear. 20. Click on "Keep this PDF open". 21. The PDF will be named as "Merged PDF" 22. You will see a new prompt saying "File is ready to be shared!". 23. Click on "OK". 24. You will see the shared PDF in the browser. 25. Select it and click on the button on the bottom left corner called "Print". 26. You will see the "Printing Window". 27. Select the printer and the size of the paper and click on "OK". 28. Your voucher will be printed out. 29. If you are a student, go to your teacher or professor and tell

#### **What's New in the?**

Markup Assist is the most versatile and feature-rich tool in the drawing manager. It allows you to draw in, annotate, and collect feedback all at once. Make changes in the collaborative drawing, send feedback and version history, and collect feedback from the drawing history. Customize and personalize your own tools using Unicode™ characters, allowing you to represent custom characters and symbols for labels, comments, and objects. Use the Glyph Panel to insert symbols and customize how they appear. Streamlined UI The design of the user interface has been revisited and refined for the new update. It has been streamlined to make AutoCAD easier and more intuitive to use. A new standard UI tab has been added for consistency with the rest of the UI. Collaborate with other users via My Work, My Place, and My Cloud. You can share your drawings with other users via in-drawing sharing, App Exchange, and workspace management. You can share your drawings and collaborate with other users using any cloud service or network. Customize and personalize your own tools using Unicode™ characters, allowing you to represent custom characters and symbols for labels, comments, and objects. Use the Glyph Panel to insert symbols and customize how they appear. Design with Visio Connect Start your drawing session with a connected Visio installation or browser-based web app (video: 1:35 min.) Design and create Visio drawings in AutoCAD, whether on your PC or mobile device. This feature integrates native Visio drawing objects with native AutoCAD objects. Visio drawing pages are linked to your drawings, so you can open and close them as you need them, and easily export and import them to and from your PC or mobile device. Create Visio drawings in AutoCAD, including shapes, tables, and other drawing objects, and bring them into your PC or mobile device. Bring your Visio drawings into your desktop to edit them directly, or export them to a file and work from there. Use the drawing manager to add sheets to a Visio drawing page. Work and communicate with your colleagues more easily using the collaborative features in AutoCAD. Communicate quickly using in-drawing annotations and comments to highlight the parts of the drawing you want your colleagues to look at. Use the drawing manager to share drawing

# **System Requirements:**

OS: Windows 7/8/10 Processor: Intel Core i3-540/AMD A4-3800 Memory: 2GB RAM Hard Drive: 32GB available space Graphics: DirectX 11 Compatible (Windows 8.1 and above) DirectX: Version 11 Network: Broadband Internet Connection Additional Notes: -Installation may take 10-20 minutes -Do NOT play while files are updating -Careful not to disconnect power during the process, it can cause loss of saved progress -USB Keyboard and Mouse required

Related links: